# **Bitmapped Images**

**Multimedia Techniques & Applications** Yu-Ting Wu

#### 1

# **Overview**

- Record the value of every pixel in the image
- · Image size is the main cost for the simplicity
- · Images created from external devices are usually in a bitmapped fashion
  - Digital cameras
  - Scanners

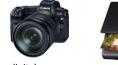

digital camera

scanner

# Outline

- Overview
- Image compression
- Image manipulation
- Geometrical transformations

## 2

#### Multimedia Techniques and Applications 2022

Multimedia Techniques and Applications 202

# Resolution

- A measure of how finely a device approximates continuous images using finite pixels
  - Closely related to sampling rates
- Two ways of specifying resolution
  - · Printers and scanners: number of dots per unit
    - Dots per inch (dpi)
    - Ex: consumer printer (600 dpi), book production (1200 2700 dpi), scanners (300 dpi - 3600 dpi)
  - Video: size of a frame measured in pixels
    - Ex: 640 x 480, 768 x 576
    - · Can translate into the form of dpi if you know the physical dimension of the display device

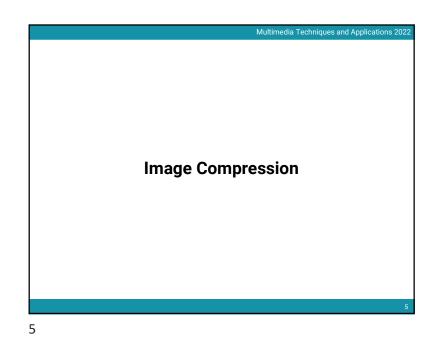

#### Multimedia Techniques and Applications 202

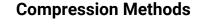

- Spend some computation efforts to earn saving in space
- The effectiveness depends on the content of the compressed image
  - Image size can become bigger after applying compression
  - Definitely true, otherwise, any data can be compressed into one byte

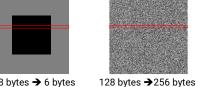

<sup>128</sup> bytes → 6 bytes for a row (RLE)

for a row (RLE)

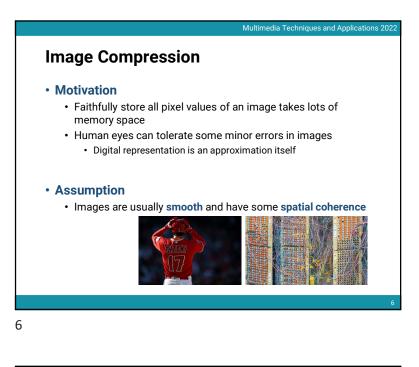

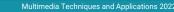

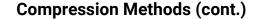

#### Lossless compression

- No information will lose during a compression/decompression cycle
- Ex: run-length encoding (RLE), variable-length coding

original data

- Lossy compression
  - Discard some information during the compression process and the information can **never** be recovered

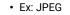

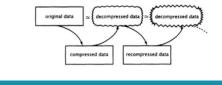

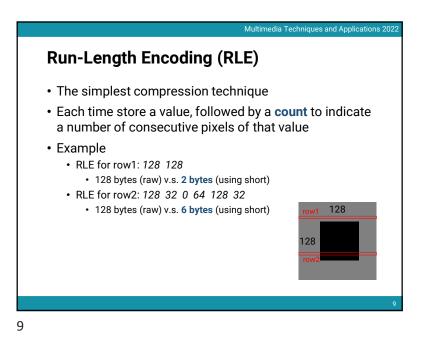

Multimedia Techniques and Applications 2022 Huffman Coding (cont.) Algorithm • Build a Huffman tree 100 140 180 220 • Sort the occurrence of intensity • Merge the two with the smallest occurrence, and sort again 

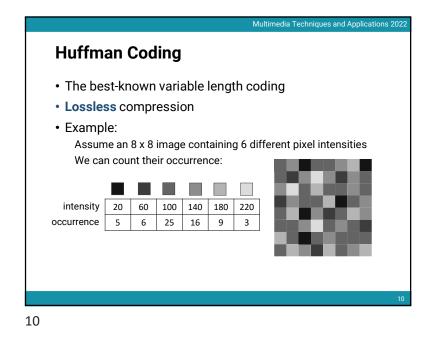

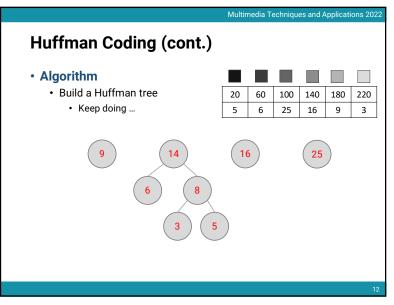

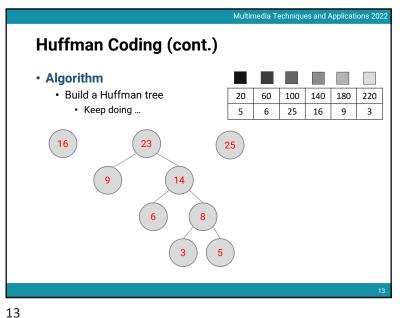

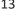

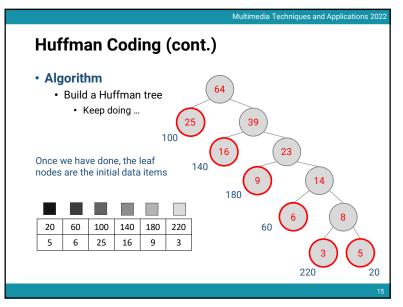

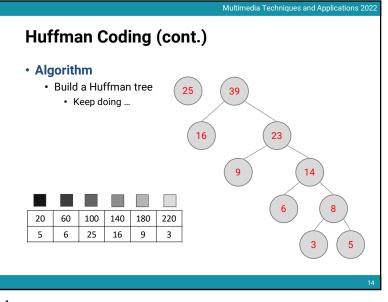

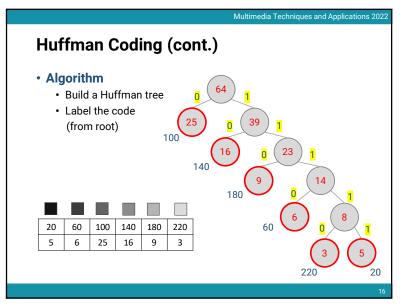

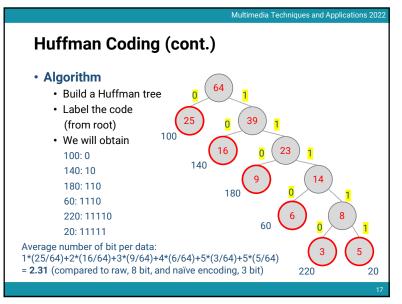

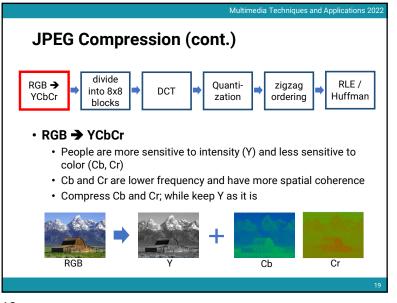

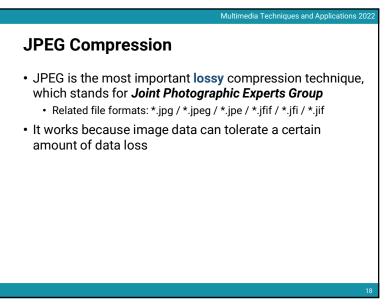

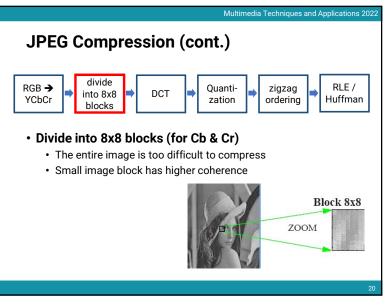

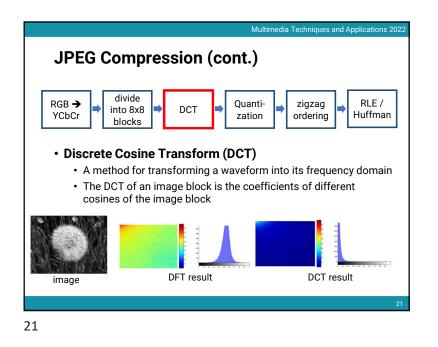

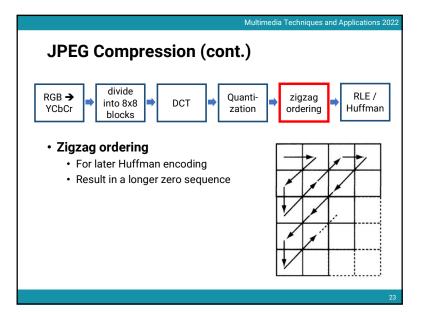

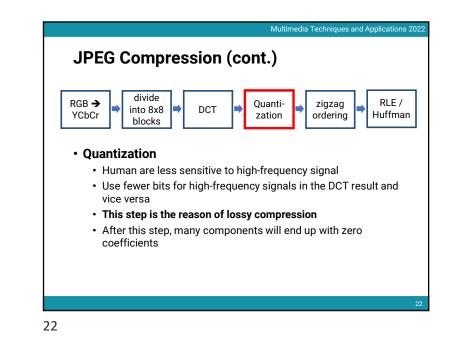

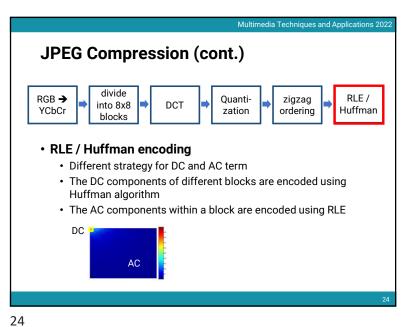

#### Multimedia Techniques and Applications 202

# JPEG Compression (cont.)

- The decompression of JPEG data is done by reversing the compression process
- We can control the degree of compression by altering the amount of quantization
- JPEG compression usually achieves very high compression rate for natural images (5% of the original size)

25

Multimedia Techniques and Applications 2022

# **Image Manipulation**

#### Motivations

- Correct deficiencies in an image (e.g., noise, red-eye)
- · Create images that are difficult or impossible to make naturally (e.g., glow)
- Type of image manipulations
  - · Pixel point processing
  - Pixel group processing

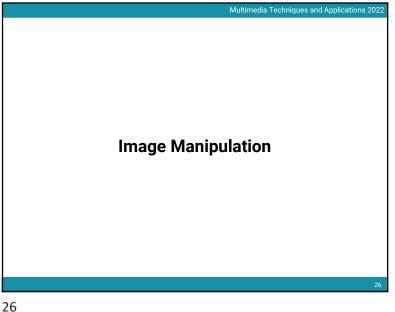

#### Multimedia Techniques and Applications 2022

# **Pixel Point Processing**

• Compute a pixel's new value solely on the basis of its old value mapping function

p' = f(p)

#### Some examples

- · Adjustment of brightness
- Adjustment of contrast
- Change the black and white levels

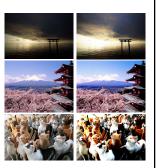

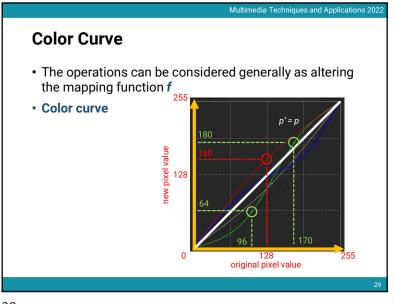

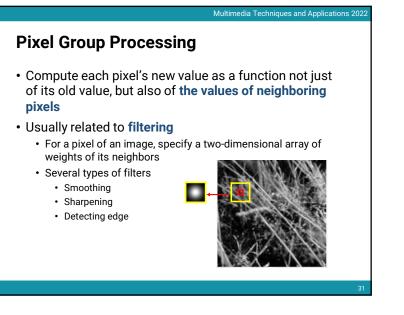

# <text>

Multimedia Techniques and Applications 202

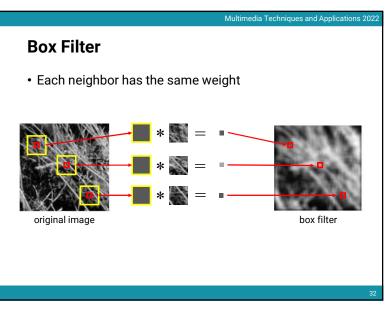

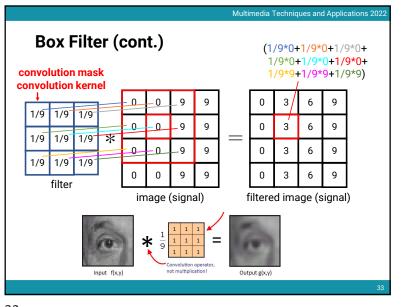

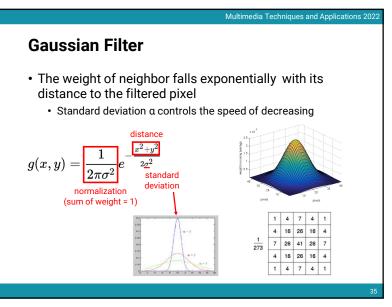

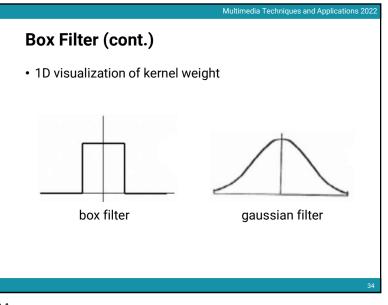

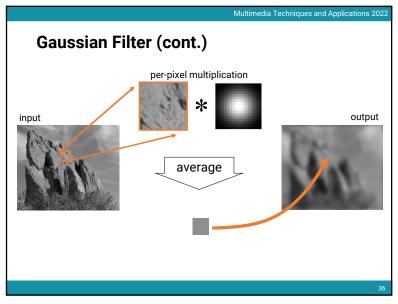

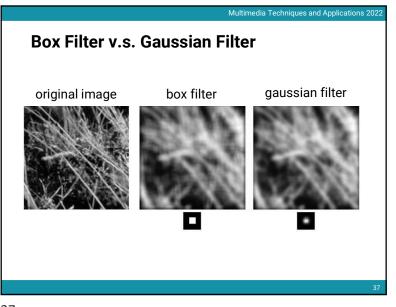

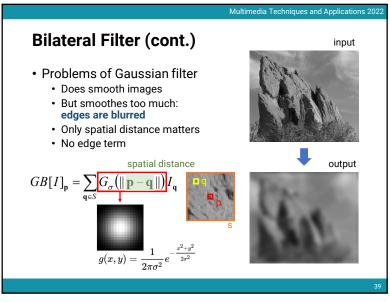

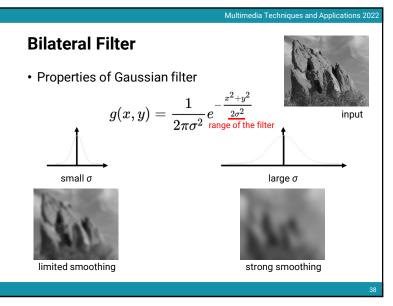

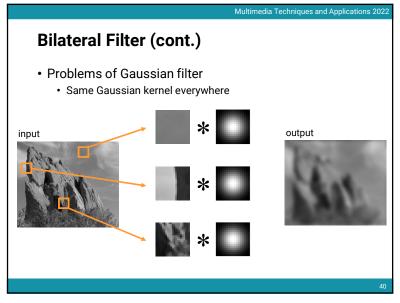

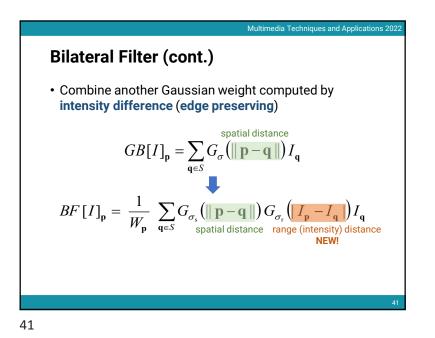

Bilateral Filter (cont.) • Parameters  $BF[I]_{\mathbf{p}} = \frac{1}{W_{\mathbf{p}}} \sum_{\mathbf{q} \in S} G_{\sigma_{s}} (||\mathbf{p} - \mathbf{q}||) G_{\sigma_{r}} (|I_{\mathbf{p}} - I_{\mathbf{q}}|) I_{\mathbf{q}}$ • Spatial sigma  $\sigma_{s}$ : spatial extent of the kernel, size of the considered neighborhood • Range sigma  $\sigma_{r}$ : "minimum" amplitude of an edge

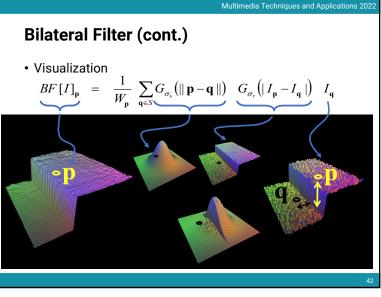

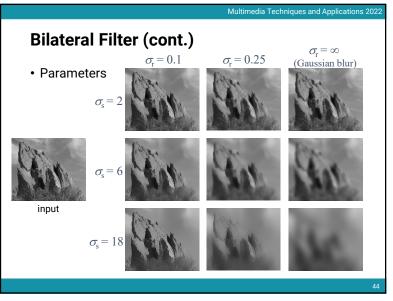

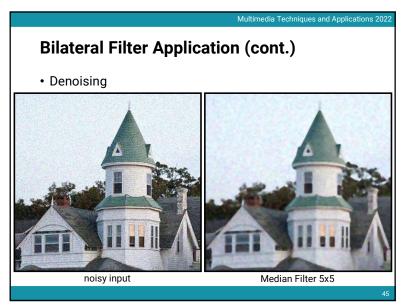

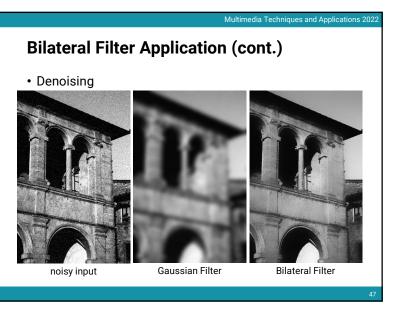

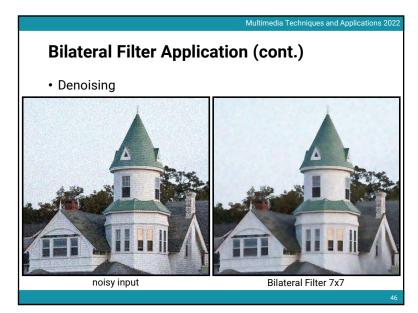

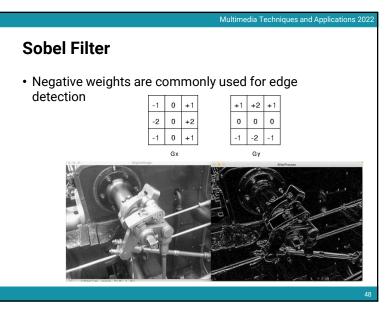

#### Multimedia Techniques and Applications 202

# Photographic Style Transfer

• Two-scale Tone Management for Photographic Look, Bae et al. SIGGRAPH 2006

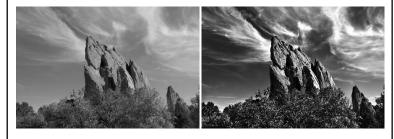

49

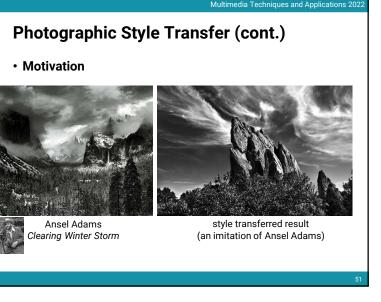

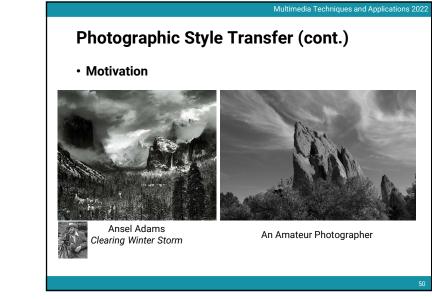

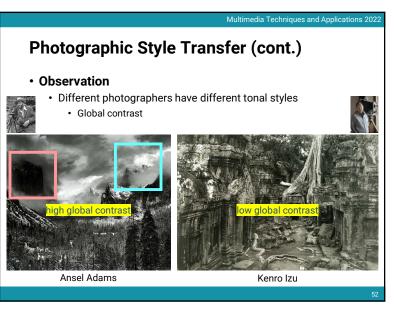

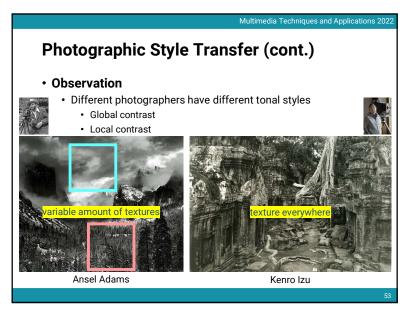

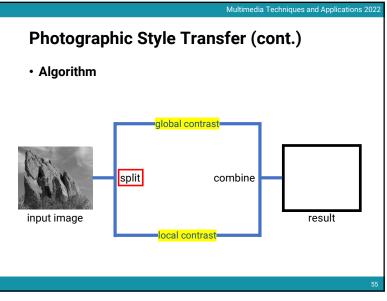

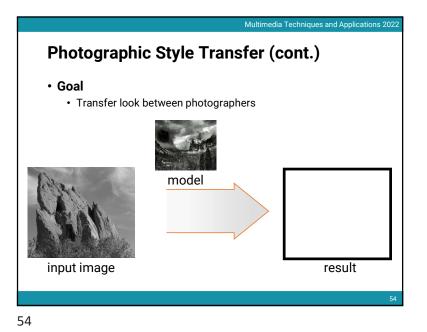

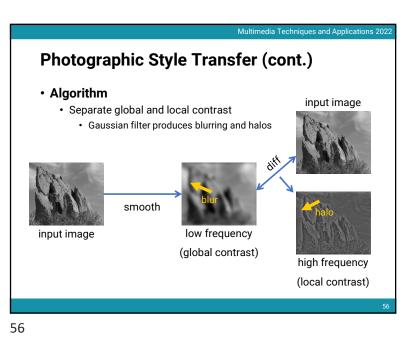

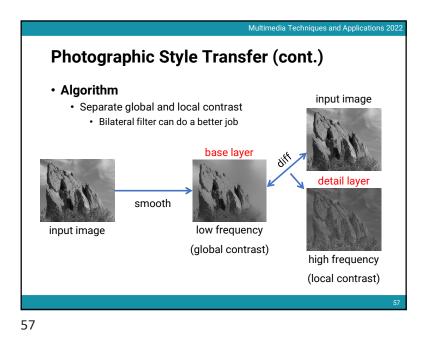

<text><section-header><section-header>

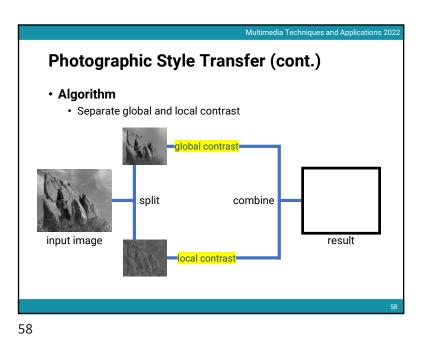

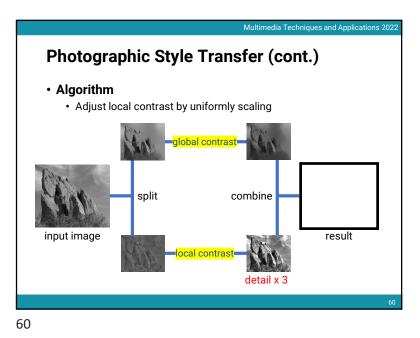

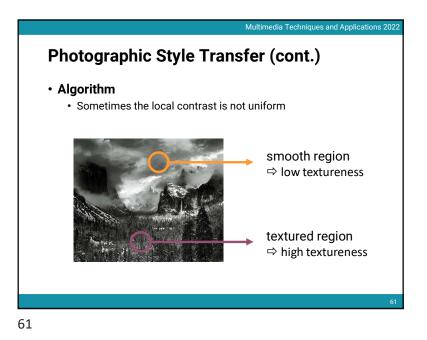

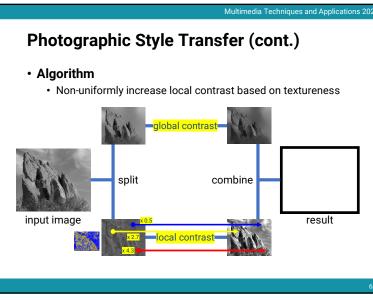

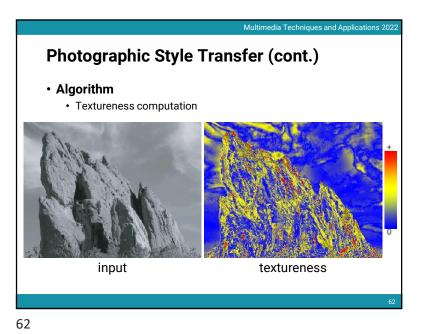

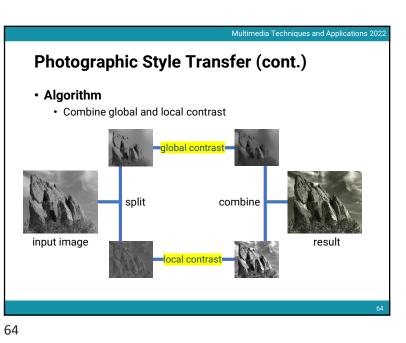

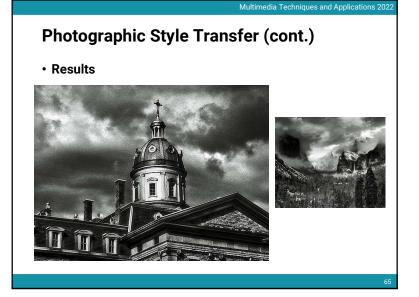

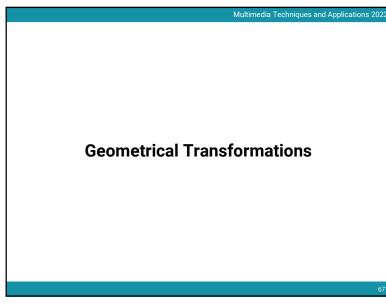

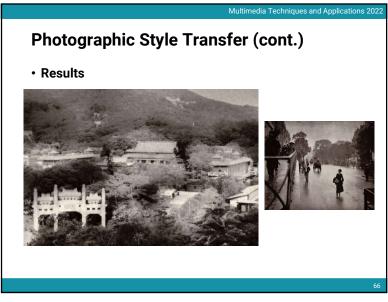

#### 66

#### Multimedia Techniques and Applications 2022

# **Types of Geometrical Transformations**

- Scaling
- Translation
- Reflection
- Rotation
- Shearing
- For bitmapped images, we have to transform every pixel, and will often require the image to be resampled

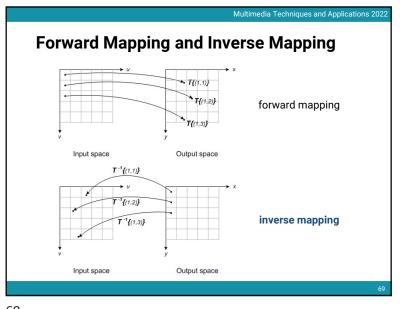

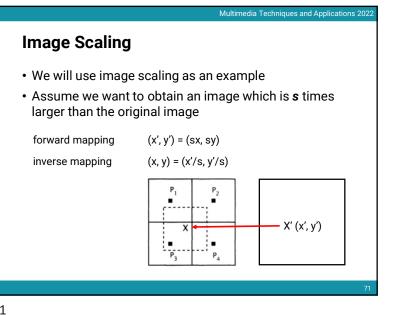

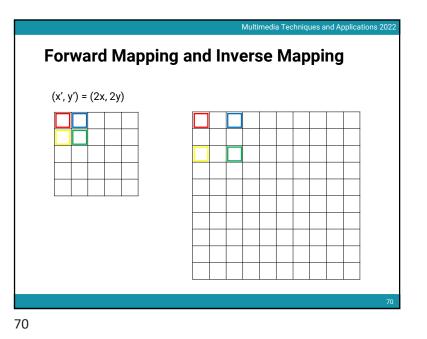

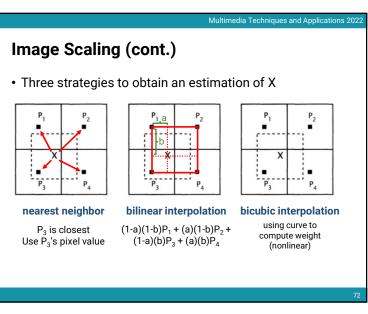

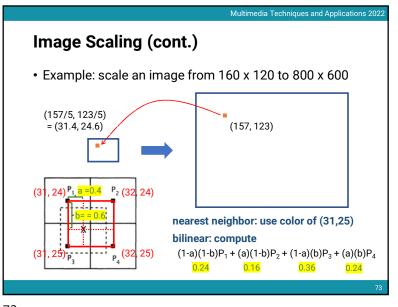

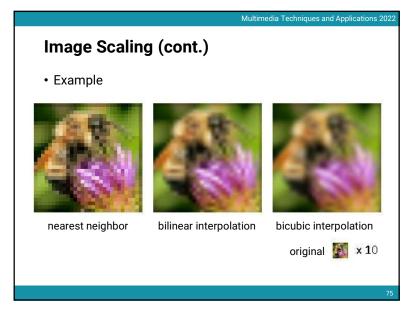

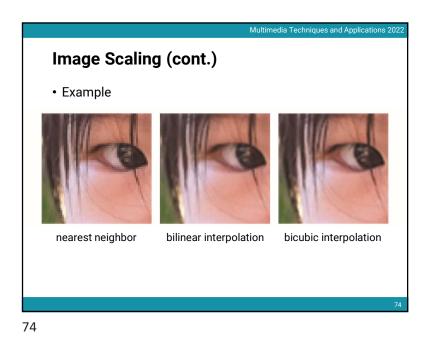

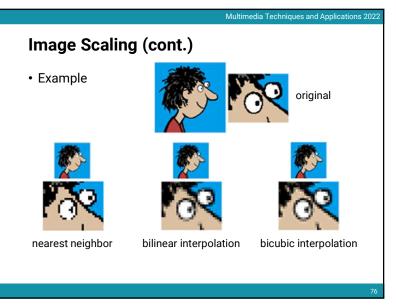

| Image Scaling (cont.) |                             |
|-----------------------|-----------------------------|
| OpenCV                |                             |
| void cvResize(        |                             |
| const CvArr*          | src,                        |
| const CvArr*          | dst,                        |
| int interpolation     | on = CV_INTER_LINEAR        |
| );                    |                             |
| interpolation can be  |                             |
| CV_INTER_NN, CV_II    | NTER_LINEAR, CV_INTER_CUBIC |
|                       |                             |
|                       |                             |
|                       | 77                          |